# **David Barthelmy**

From: McDougall Minerals <ray=mcdougallminerals.com@mail78.atl11.rsgsv.net> on behalf of

McDougall Minerals <ray@mcdougallminerals.com>

**Sent:** Saturday, May 23, 2015 8:44 AM

To: Dave

**Subject:** New from DR Congo / Rochester 2015

View this email in your browser

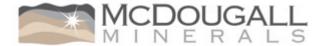

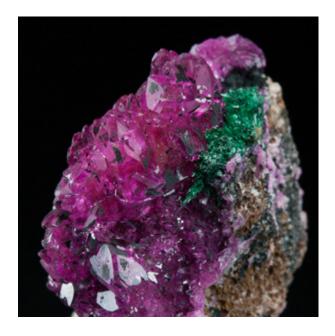

# New from DR Congo and Rochester 2015

# New from Democratic Republic of the Congo

I've made no secret of my belief that excellent black crystals are very cool. But colour is great too, and the latest update has lots! The new <u>DR Congo Update (click here)</u> features some amazing hues of pink in beautiful specimens of cobaltoan dolomite from Katanga,

some of which have green malachite in association. The update also includes a specimen with exquisite twinned calcite crystals from Mashamba West.

### Rochester 2015

The Rochester Mineralogical Symposium is a great event in the mineral year - I've added a new post if you'd like to read about <u>Rochester 2015 (click here)</u>.

Just my usual reminder that prices on the website are in Canadian dollars - a good discount these days, if you are thinking in (or used to browsing online minerals in) US dollar terms.

For all new specimens at McDougall Minerals, see New Specimens.

If you are receiving this email in any format in which the above links don't work, the addresses are:

http://www.mcdougallminerals.com/DR-Congo-May-2015.html

http://www.mcdougallminerals.com/blog/rochester-2015/

http://www.mcdougallminerals.com/New-Specimens.html

Hope you enjoy the update!

(If at any time you no longer wish to receive email from us, please just click below to unsubscribe.)

R.

Copyright © 2014 McDougall Minerals Inc., All rights reserved.

You are receiving this email because you opted in at our website, McDougall Minerals.

## Our mailing address is:

McDougall Minerals Inc. P.O. Box 1924 Bancroft, ON K0L 1C0 Canada

Add us to your address book

unsubscribe from this list update subscription preferences

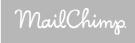